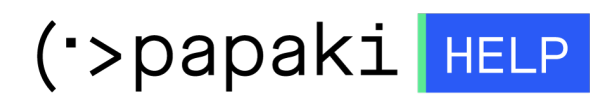

[Knowledgebase](https://tickets.papaki.com/en-US/kb) > [Pixida](https://tickets.papaki.com/en-US/kb/pixida) > [Προσθήκη διεύθυνσης στην Pixida](https://tickets.papaki.com/en-US/kb/articles/pixida-2)

## Προσθήκη διεύθυνσης στην Pixida

Alexandros Karagiannis - 2022-12-06 - [Pixida](https://tickets.papaki.com/en-US/kb/pixida)

Στα πρώτα βήματα του στησίματος, ίσως έχετε παρατηρήσει ότι απαιτείται μια διεύθυνση επιχείρησης για να συνεχίσετε. Σε αυτό το άρθρο, θα εξηγήσουμε γιατί πρέπει να εισαγάγετε τη διεύθυνσή σας και τι θα κάνει η Pixida με αυτήν!

## Παρακαλούμε πρόσθεσε τα στοιχεία της επιχείρησής σου

Πες μας λίγο για την εταιρεία σου. Αυτό θα μας βοηθήσει να παρέχουμε συγκεκριμένες συμβουλές για τη βελτιστοποίηση της ιστοσελίδας σου.

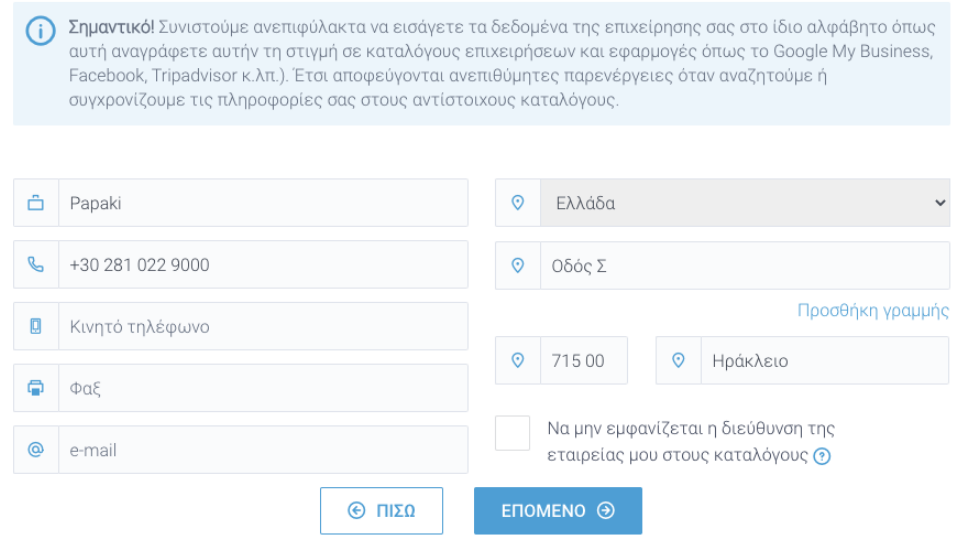

Πρώτον, είναι σημαντικό να εισάγετε τη διεύθυνσή σας για εμάς, ώστε να μπορούμε να σας βοηθήσουμε να βελτιστοποιήσετε καλύτερα το site σας, στοχεύοντας τη σωστή περιοχή. Τα αποτελέσματα αναζήτησης σε μηχανές αναζήτησης όπως το Google εξαρτώνται από την τοποθεσία του χρήστη. Το επίπεδο ανταγωνισμού των keywords και ο μηνιαίος όγκος αναζήτησης (πόσα άτομα χρησιμοποίησαν το keyword στο Google) ποικίλλουν σε κάθε τοποθεσία, επομένως είναι σημαντικό να λάβετε τα σωστά δεδομένα για την τοποθεσία σας.

Η διεύθυνση θα βοηθήσει την Pixida να σας παρέχει ακριβείς καθημερινές αναφορές. Δεδομένου ότι τα αποτελέσματα και οι βαθμολογίες της μηχανής αναζήτησης εξαρτώνται από την τοποθεσία του χρήστη, πρέπει να γνωρίζετε τις βαθμολογίες

σας για κάθε keyword στην περιοχή που στοχεύετε. Σε περίπτωση που στοχεύσετε διαφορετικές πόλεις και εισαγάγατε αυτές τις πόλεις κατά τη διάρκεια του σεταρίσματος, μπορείτε εύκολα να προσαρμόσετε τις αναφορές στην πόλη που θέλετε να μάθετε την κατάταξή σας. Μπορείτε επίσης να επιλέξετε να δείτε την κατάταξή σας σε εθνικό επίπεδο.

Εάν δεν έχετε μια φυσική διεύθυνση για την επιχείρησή σας, μπορείτε απλά να προσθέσετε την προσωπική σας διεύθυνση ή μια τυχαία διεύθυνση στην ίδια χώρα με την επιχείρησή σας. Ωστόσο, είναι υποχρεωτικό να εισάγετε μια διεύθυνση, ώστε η Pixida να μπορεί να εντοπίσει τη σωστή χώρα που μας επιτρέπει να βελτιστοποιήσουμε καλύτερα το site σας για μηχανές αναζήτησης στο σωστό μέρος του κόσμου!

Η διεύθυνση που εισάγετε στην Pixida δεν θα δημοσιευτεί, εκτός εάν χρησιμοποιήσετε τη λειτουργία καταχώρισης και συγχρονίσετε τα δεδομένα σας σε διαδικτυακούς καταλόγους όπως το Google My Business. Συγχρονίζοντας τους διαδικτυακούς καταλόγους, η διεύθυνση που προσθέσατε θα είναι ορατή εκεί. Λάβετε υπόψη ότι, εάν έχετε εισάγει την προσωπική σας διεύθυνση ή μια τυχαία διεύθυνση, οι πελάτες σας θα παραπλανηθούν εάν χρησιμοποιείτε τη λειτουργία καταχώρισης.

Εάν εισαγάγετε τη διεύθυνσή σας στην Pixida και δεν γίνει αποδεκτή, αυτό σημαίνει ότι η διεύθυνση που έχετε εισάγει δεν υπάρχει στους Χάρτες Google. Μπορείτε να ελέγξετε εάν η καταχωρημένη διεύθυνση είναι μια υπάρχουσα γεωγραφική τοποθεσία εισάγοντας τη διεύθυνση στους Χάρτες Google.

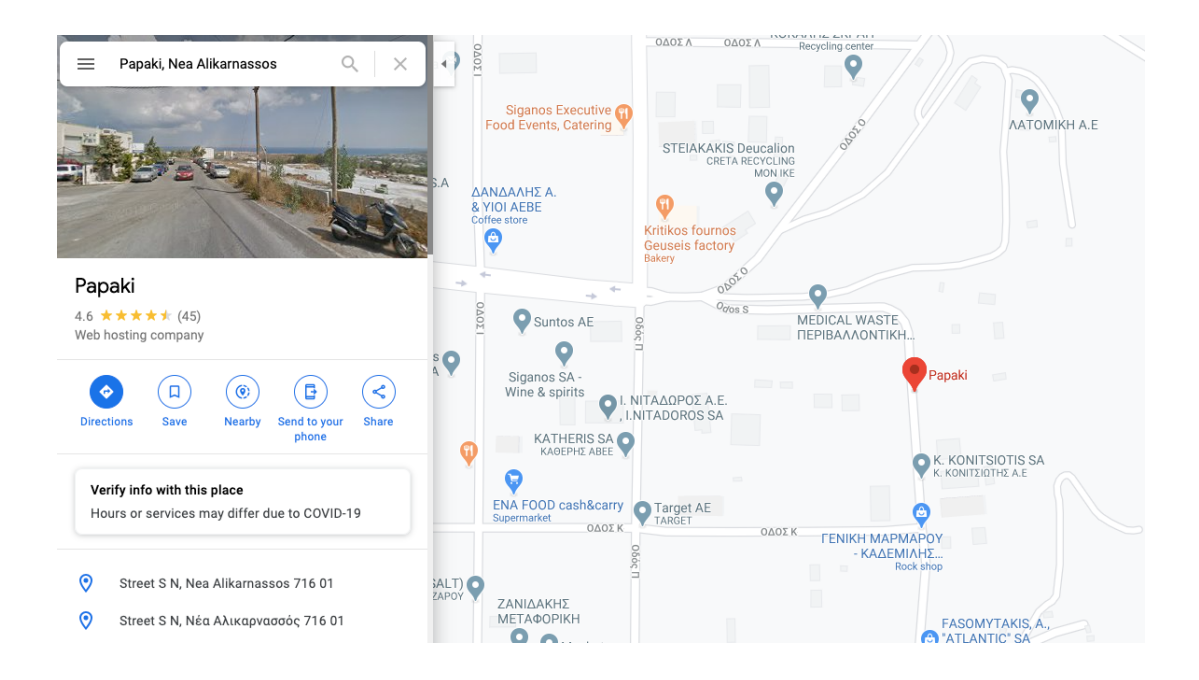

Εάν εισαγάγετε μια διεύθυνση στους Χάρτες Google που δεν διαθέτει υπάρχουσα γεωγραφική τοποθεσία, οι Χάρτες Google δεν θα εμφανίζουν την ακριβή διεύθυνση με ένα κόκκινο σημείο.

Η εισαγωγή της διεύθυνσής σας βοηθά την Pixida να βρει τους συναφείς ανταγωνιστές σας, τους οποίους θα μπορείτε να παρακολουθείτε με την εφαρμογή. Καθώς θα συγκρίνουμε την παρουσία σας στο διαδίκτυο με τον ανταγωνισμό σας, θα σας παρέχουμε την καθημερινή κατάταξη όλων των keywords που έχετε επιλέξει και θα μπορείτε να παρακολουθείτε τις δραστηριότητες τους στα social media. Με αυτόν τον τρόπο, μπορείτε πάντα να είστε ένα βήμα μπροστά από τον ανταγωνισμό σας!

Με τη διεύθυνσή σας, είμαστε επίσης σε θέση να βρούμε την επιχείρησή σας σε πλατφόρμες social media και σε καταλόγους όπως το Google My Business, τους οποίους μπορείτε να συνδέσετε στον λογαριασμό σας.

## Ωχ όχι! Δεν μπορέσαμε να σε βρούμε σε κανέναν τοπικό επιχειρηματικό κατάλογο!

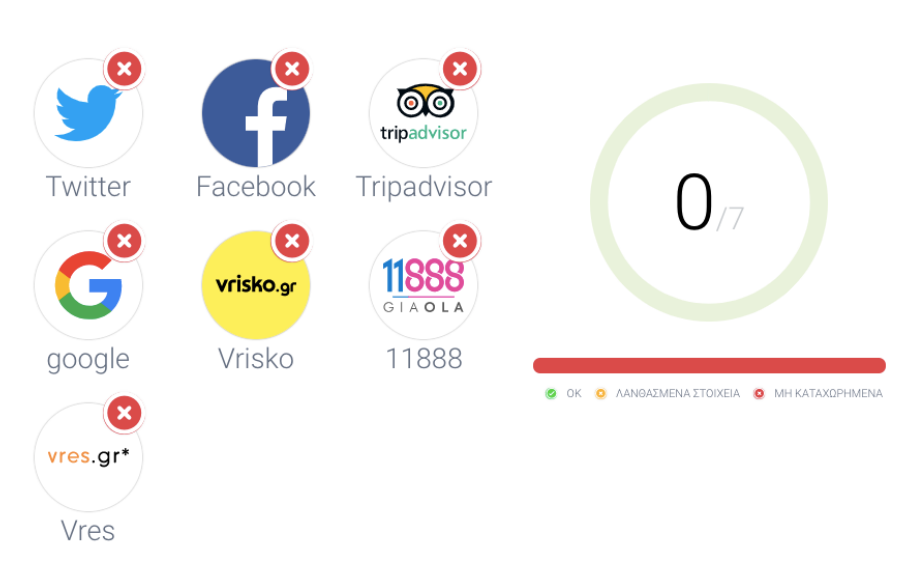

Ακόμη έχεις πολλά πράγματα να κάνεις.

Όταν μπορούμε να βρούμε και να συνδέσουμε τους διαδικτυακούς καταλόγους και τις πλατφόρμες social media, σας βοηθάμε να βελτιστοποιήσετε αυτές τις πλατφόρμες. Σε περίπτωση που διαθέτετε λογαριασμό Pixida 360, μπορείτε να συγχρονίσετε αυτόματα τα δεδομένα σας όπως τη διεύθυνσή σας σε όλους τους διαδικτυακούς καταλόγους και να διαχειριστείτε τη διαδικτυακή σας φήμη.

Από την άλλη πλευρά, είμαστε επίσης σε θέση να εντοπίσουμε σε ποιους καταλόγους λείπουν εν μέρει τα δεδομένα σας ή πού λείπουν εντελώς. Η Pixida θα σας δείξει σε ποιους σχετικούς καταλόγους δεν είστε ορατοί ή σε ποιον κατάλογο λείπουν εν μέρει τα δεδομένα σας. Με αυτόν τον τρόπο, μπορούμε να σας βοηθήσουμε να βελτιώσετε την προβολή σας στο διαδίκτυο, έτσι ώστε οι πελάτες να βρίσκουν την επιχείρησή σας ευκολότερα.

Μπορείτε να αλλάξετε τη διεύθυνσή σας ανά πάσα στιγμή. Απλώς κάντε κλικ στο

"Γενικά" στο αριστερό μενού του πίνακα ελέγχου και στη συνέχεια πατήστε στο "Επιχείρηση".